### *Project Management & Construction Services*

## **Add Asbestos Disposal to work orders**

#### **What you need to know:**

a) This process was developed to credit the waste disposal reimbursement to PMCS' Asbestos Waste Contract account (1986403956).

#### **PROCEDURE**

In the Work Order Closing form, select the Material tab, click on Part No., and then follow steps below:

- a) Part No. = '038-ADC'
- b) Quantity (2 cubic foot bag equivalent)
- c) Warehouse Make sure your warehouse says "BENCHSTOCK"
- d) Issued Date this will fill in automatically but should be changed to the date the supplies were used.
- e) Issued To Enter Employee ID
- f) Unit Price Enter \$3.00 for each bag equivalent

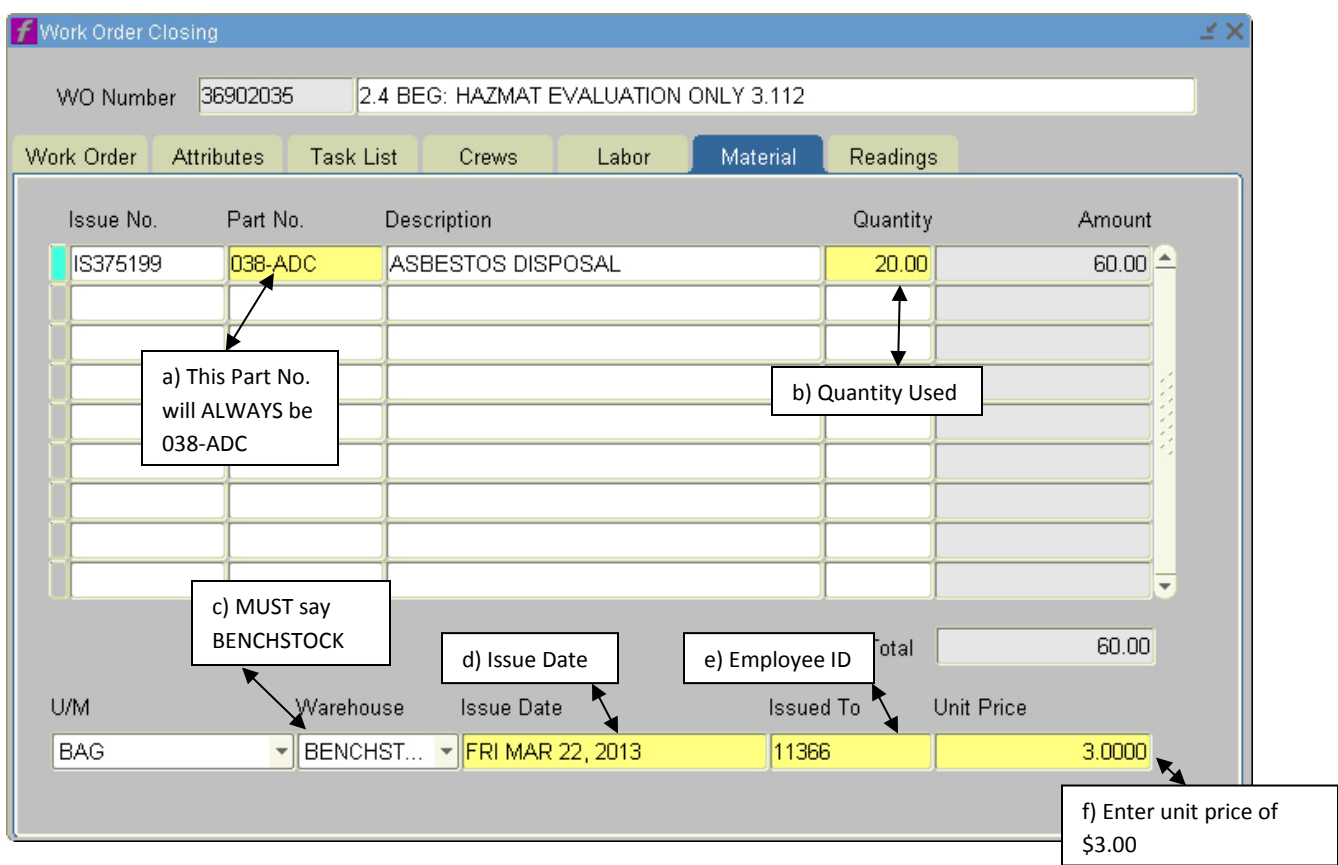

g) Click Save (F10)

*Project Management & Construction Services*

# **Add Asbestos Disposal to work orders**

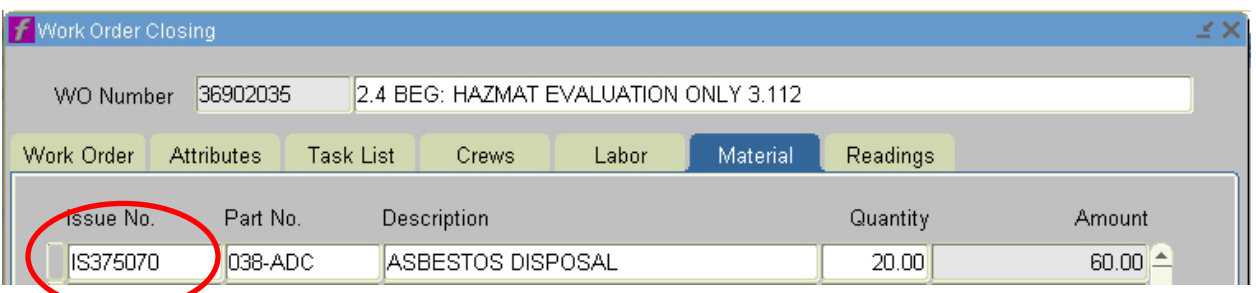

h) Then you will see the Issue No. fill in.